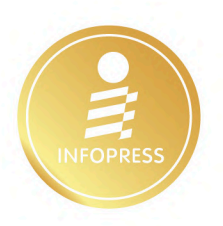

# **BCDDLEDSI**  $\bigcup$

## ขับเคลื่อนการตลาดด้วย DATA พลิกธุรกิจด้วย Al

หนังสือที่รวบรวมเทคโนโลยีการตลาด หรือ MarTech Tools ไว้อย่างครบถ้วน เพื่อก้าวทันเทรนด์การตลาด 5.0 Tech-Driven Marketing

ผู้แต่ง จิตติพงศ์ เลิศประดิษฐ์ ผู้ก่อตั้งกลุ่ม Marketing Tech Thailand และ Program Directors: CMT - Chief Marketing Technologist

**LREND** 

MarTech<br>Landscape<br>in Action

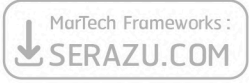

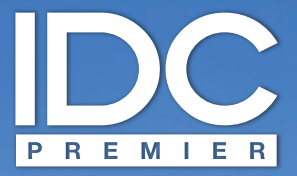

้มีเพียง **"ความรู้**" เท่านั้นที่มนุษย์ใช้พลิก "**โลก**" และเปลี่ยนชีวิต เราจึงสร้างสรรค์ และส่งมอบ **"ความรู้"** ในรูปแบบที่ดีกว่า เพื่อให้คนไทย **"เรียนรู้"** ได้ตลอดชีวิต

Only "Knowledge" can help human change "The World" and "Their Lives". With this truth, it drives us to deliver Knowledge" for Thai being able to **IfLearn**" better everyday.

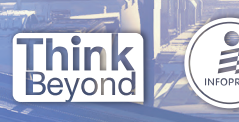

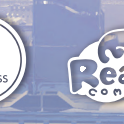

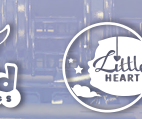

#### **MARKETING TECHNOLOGY TREND 2022** พลิกโลกการตลาดด้วยมาร์เทค

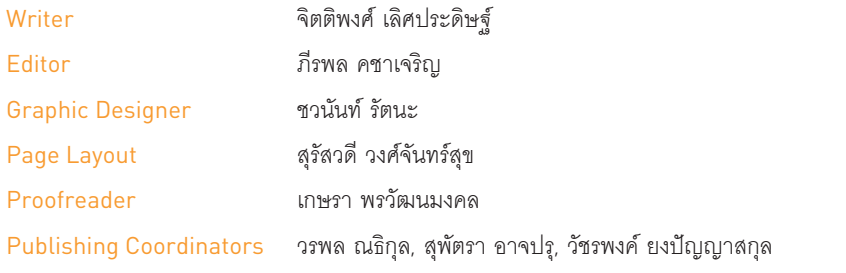

เครื่องหมายการค้าอื่นๆ ที่อ้างถึงเป็นของบริษัทนั้นๆ สงวนลิขสิทธิ์ตามพระราชบัญญัติลิขสิทธิ์ พ.ศ. 2537 โดยบริษัท ไอดีซี พรีเมียร์ จำกัด ห้ามลอกเลียนไม่ว่าส่วนใดส่วนหนึ่งของหนังสือเล่มนี้ ไม่ว่าในรูปแบบใดๆ นอกจากจะได้รับอนุญาต เป็นลายลักษณ์อักษรจากผู้จัดพิมพ์เท่านั้น

้ บริษัท ไอดีซี พรีเมียร์ จำกัด จัดตั้งขึ้นเพื่อเผยแพร่ความรู้ที่มีคณภาพส่ผ้อ่านชาวไทย เรายินดีรับงานเขียนของนักวิชาการและ นักเขียนทุกท่าน ท่านผู้สนใจกรุณาติดต่อผ่านทางอีเมลที่ infopress@idcpremier.com หรือทางโทรศัพท์หมายเลข 0-2962-1081 (อัตโนมัติ 10 คู่สาย) โทรสาร 0-2962-1084

สร้างสรรค์โดย

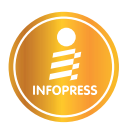

พิบพ์ครั้งที่ 1 xxxxxx 2565

#### ข้อมูลทางบรรณานุกรม

จิตติพงศ์ เลิศประดิษจ์ MARKETING TECHNOLOGY TREND 2022 พลิกโลกการตลาดด้วยมาร์เทค นนทบุรี : ไอดีซีฯ, 2565 xxx หน้า 1. การตลาดสำหรับผลิตภัณฑ์ | ขี่กเรื่อง 658.8 ISBN 978-616-487-xxx-x ราคา xxx บาท

จัดพิมพ์และจัดจำหน่ายโดย

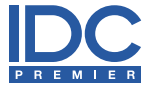

#### บริษัท ไอดีซี พรีเมียร์ จำกัด

200 หม่ 4 ขั้น 19 ห้อง 1901 อาคารจัสมินอินเตอร์เนชั่นแนลทาวเวอร์ ถ.แจ้งวัฒนะ อ.ปากเกร็ด จ.นนทบุรี 11120 โทรศัพท์ 0-2962-1081 (อัตโนมัติ 10 คู่สาย) โทรสาร 0-2962-1084

#### สมาชิกสัมพันธ์

โทรศัพท์ 0-2962-1081-3 ต่อ 121 โทรสาร 0-2962-1084

#### ร้านค้าและตัวแทนจำหน่าย

โทรศัพท์ 0-2962-1081-3 ต่อ 112-114 โทรสาร 0-2962-1084

## **PREFACE**

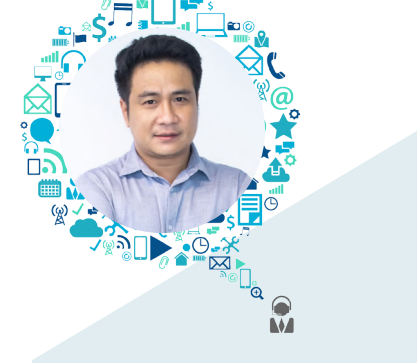

้ต้องยอมรับว่าในทศวรรษที่ผ่านมา เทคโนโลยีต่างๆ เติบโตอย่างก้าวกระโดด ไม่ว่า จะเป็นด้านอุตสาหกรรมที่มีการใช้โรบอตเข้ามาช่วยงาน (Robotic Process Automation), ด้านการพัฒนาหุ่นยนต์ที่สามารถใช้เพื่อช่วยงานมนุษย์ (Humans Assistant), ด้าน เทคโนโลยีการพิมพ์ 3 มิติ (3D Printing), ด้านการเงินที่ริเริ่มให้มีสกุลเงินดิจิทัล (Cryptocurrency) เช่น บิตคอยน์ (Bitcoin) และมีการใช้ Blockchain ในการระบุตัวตน และยืนยันความเป็นเจ้าของโดยไม่ผ่านตัวกลาง (Decentralized Trusted Party) รวมถึง ี การพัฒนาโครงสร้างพื้นฐานดิจิทัล ทั้งบริการระบบคลาวด์ (Cloud) ที่ราคาถูกลง ภาษา เขียนโปรแกรมและระบบฐานข้อมูลใหม่ๆ ที่ทำงานได้ดีขึ้น ตลอดจนสปีดอินเทอร์เน็ตที่ รวดเร็วและเข้าถึงได้ง่ายขึ้น

ในโลกดิจิทัลเองก็ได้รับผลพลอยได้จากการพัฒนาเทคโนโลยีแบบทวีคูณ (Exponential Growth) เช่น เมื่อค่าบริการอินเทอร์เน็ตแบบ No Limit ถูกลง ทำให้ธุรกิจ Video/Music Streaming ก็ได้รับความนิยมมากขึ้น เช่นเดียวกับค่าบริการระบบคลาวด์ ที่ถูกลง ทำให้ธุรกิจรูปแบบใหม่ในยุคแห่งดิจิทัลสามารถสร้าง Digital Products หรือ Platforms ใหม่ๆ เข้าสู่ตลาดได้อย่างมากมาย

้อีกทั้งเทคโนโลยีด้าน Chipset ก็มีความเร็วเพิ่มขึ้นแต่ราคาถูกลง และมีขนาดเล็กจน ี สามารถนำไปใช้ใน Mobile Devices ได้ ก็ทำให้ประสบการณ์ออนไลน์ของผู้บริโภคเปลี่ยนไป จากที่เคยใช้ Desktop Computer ก็สามารถเชื่อมต่อ ค้นหาข้อมูล และสื่อสารกันผ่าน Mobile Devices ใด้ทุกที่ทุกเวลาผ่านแอพพลิเคชัน

ในโลกการตลาด เมื่อพฤติกรรมผู้บริโภคเปลี่ยน ผู้คนเชื่อมต่อกันได้หลากหลายรูปแบบ การสื่อสารระหว่างกันมีความซับซ้อน มีช่องทาง (Touchpoint) ระหว่างแบรนด์และผู้บริโภค ้มากมาย ข้อมูลลูกค้าที่เก็บได้ในรูปแบบดิจิทัลก็มีความหลากหลายมากขึ้น กลยุทธ์และกลวิธี การทำการตลาดก็ปรับเปลี่ยนอย่างรวดเร็ว ไอเดียจากซีกโลกหนึ่งถูกนำมาปรับใช้ในอีกซีกโลกได้ ภายในเวลาไม่กี่ชั่วโมง

้การศึกษาเทคโนโลยีที่ถูกพัฒนาขึ้นมาเพื่อนำมาใช้งานในด้านการตลาด หรือที่เรียกว่า "'Marketing Technology' หรือ 'MarTech' " จึงเป็นสิ่งสำคัญที่จะทำ ให้นักการตลาดรู้ถึงจุดแข็ง-จุดอ่อน ้ของเทคโนโลยีแต่ละตัว เพื่อเลือกใช้ประโยชน์จากเทคโนโลยีได้อย่างเหมาะสมกับความจำเป็นทาง ธุรกิจ การวางแผนงบประมาณในการนำเข้าเทคโนโลยี เพื่อให้เกิดผลตอบแทนจากการลงทุนสูงสุด (Maximize ROI)

> จิตติพงศ์ เลิศประดิษจ์ ผู้ก่อตั้งกลุ่ม Marketing Tech Thailand ฝ่าย Digital Marketing บริษัท Plus Property จำกัด

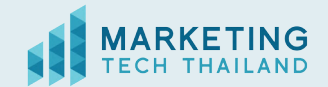

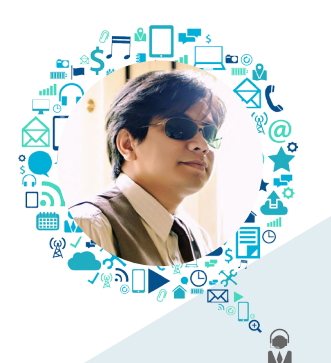

# **EDITOR'S NOTE**

แม้ว่า MarTech จะไม่ใช่เรื่องใหม่และเกิดขึ้นมานานกว่าสิบปีแล้วก็ตาม แต่เพราะโลกดิจิทัลได้ผ่านกาลเวลามาจนถึงจุดเปลี่ยนทางเทคโนโลยีครั้งสำคัญอีกคราว ซึ่งเป็นยุคของ "การขับเ<mark>คลื่อนด้วย DATA พลิกธุรกิจด้วย AI" ที่</mark>กลายเป็นกระแสหลัก โดยมี Marketing Technology จนถึงวันนี้น่าจะใกล้ๆ 10,000 Solutions ให้เลือกใช้แทน ้การพัฒนาขึ้นเอง ซึ่งต้องใช้เวลานาน มีโอกาสล้มเหลวสูง และอาจก้าวไม่ทันคู่แข่ง กล่าวได้ว่า "การปรับเปลี่ยนเทคโนโลยีการตลาดให้สอดคล้องกับเป้าหมายทางธุรกิจ โดยสรรหา MarTech Tools มาประกอบร่างเป็น MarTech Stack อาจเป็นหนึ่งในทางเลือก ที่ดีที่สุดในการพลิกฐรกิจให้กลับมาเติบโตได้อย่างรวดเร็วโดยใช้เวลาไม่นาน"

หนังสือ "Marketing Technology Trend 2022" ในชื่อภาษาไทยว่า "พลิกโลกการ ี ตลาดด้วยมาร์เทค" โดยคุณจิตติพงศ์ เลิศประดิษฐ์ หรือพี่บอล ผู้ก่อตั้งกลุ่ม Marketing Tech Thailand และ Author โดยเวอร์ชันแรกได้ถูกตีพิมพ์เมื่อต้นปี 2021 ซึ่งเป็นช่วง เวลาเดียวกันกับการวางจำหน่ายของหนังสือ Marketing 5.0 : Technology for Humanity ของปรมาจารย์การตลาด Philip Kotler ทำให้จากเดิม MarTech ซึ่งยังเป็นเรื่องที่รู้จักกัน ในวงจำกัดได้กลายเป็นกระแสอย่างรวดเร็วบนโลกโซเชียล คนในแวดวงธุรกิจและ ้การตลาดในบ้านเราต่างให้ความสนใจ และเริ่มเข้ามาเรียนรู้อย่างจริงจังกันมากขึ้น

เกือบหนึ่งปีที่ผ่านมา คุณบอลในฐานะผู้เชี่ยวชาญได้มีบทบาทอย่างมากในการผลักดัน ้อย่างต่อเนื่อง ทั้งในฐานะที่ปรึกษา อินฟลูเอนเซอร์ อาจารย์พิเศษในมหาวิทยาลัย วิทยากรหลักสูตร ้ออนไลน์ และบทบาทที่สำคัญยิ่งคือ การเป็น Director หลักสูตร "ผู้นำนักการตลาดเทคโนโลยี แห่งอนาคต" (CMT - Chief Marketing Technologist) ซึ่งเป็นโปรแกรมแรกในประเทศไทย ที่จะผลิตนักการตลาดสายเทคโนโลยี แล้วก็ถึงเวลาของการอัพเดตหนังสือ Marketing Technology Trend 2022 ที่จะนำเสนอเครื่องมือใหม่ๆ มาให้ทุกท่านได้ก้าวทันเทรนด์

ี ทุกวันนี้ Marketing เป็นหน่วยงานหนึ่งที่จำเป็นต้องพึ่งพาเทคโนโลยีมากขึ้นในการดำเนิน ฐรกิจ เพราะสภาพแวดล้อมการทำธุรกิจนั้นเปลี่ยนแปลงเร็วกว่าที่เคย ดังนั้น...

"การเข้าใจเทรนด์ของโลก เข้าใจเทรนด์ของมาร์เทค สู่การปรับตัวเพื่อความอยู่รอด ในโลกอนาคต ด้วยการประยุกต์ใช้เทคโนโลยีเพื่อควบคุมโลกธุรกิจให้ได้ก่อนใคร"

> กีรพล คชาเจริญ บรรณาธิการ

# **CONTENTS**

#### Chapter 01 Marketing Technology Refresher

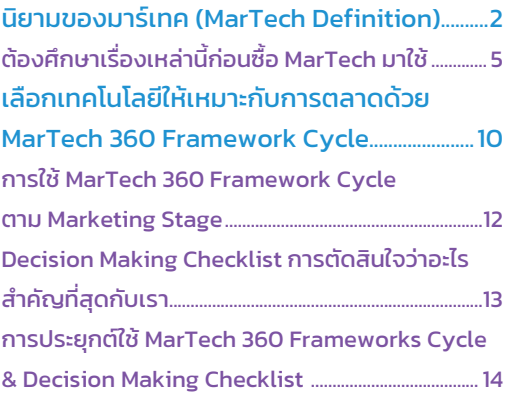

Chapter 02 Marketing Technology Landscape

#### การจัดหมวดหมู่ Marketing Technology .....18

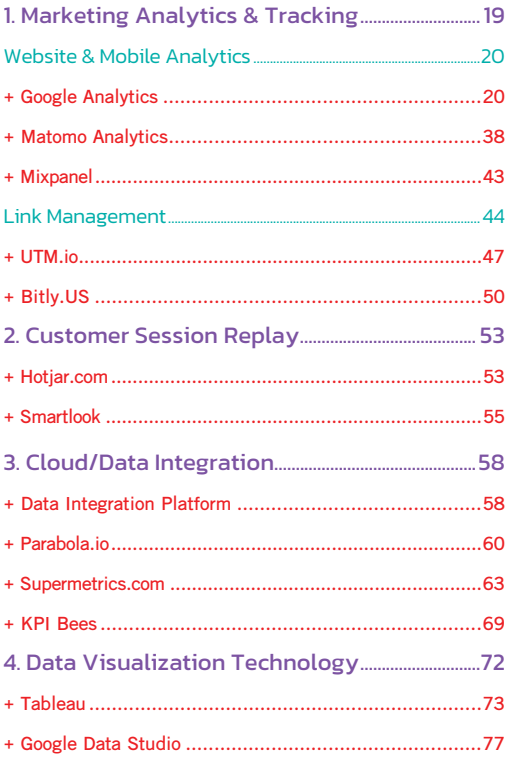

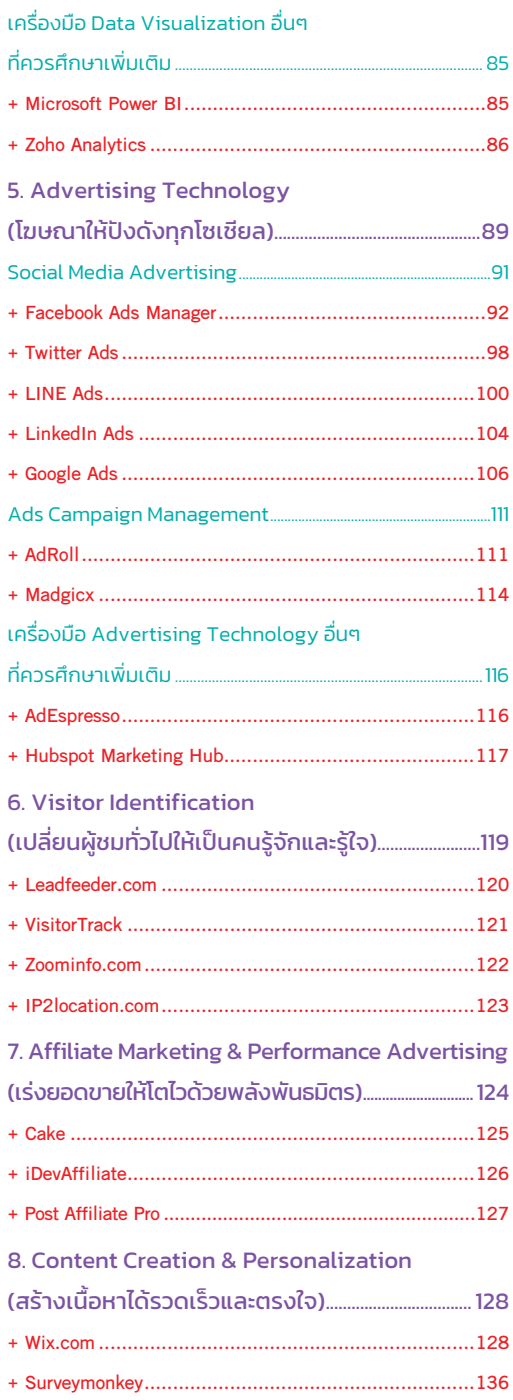

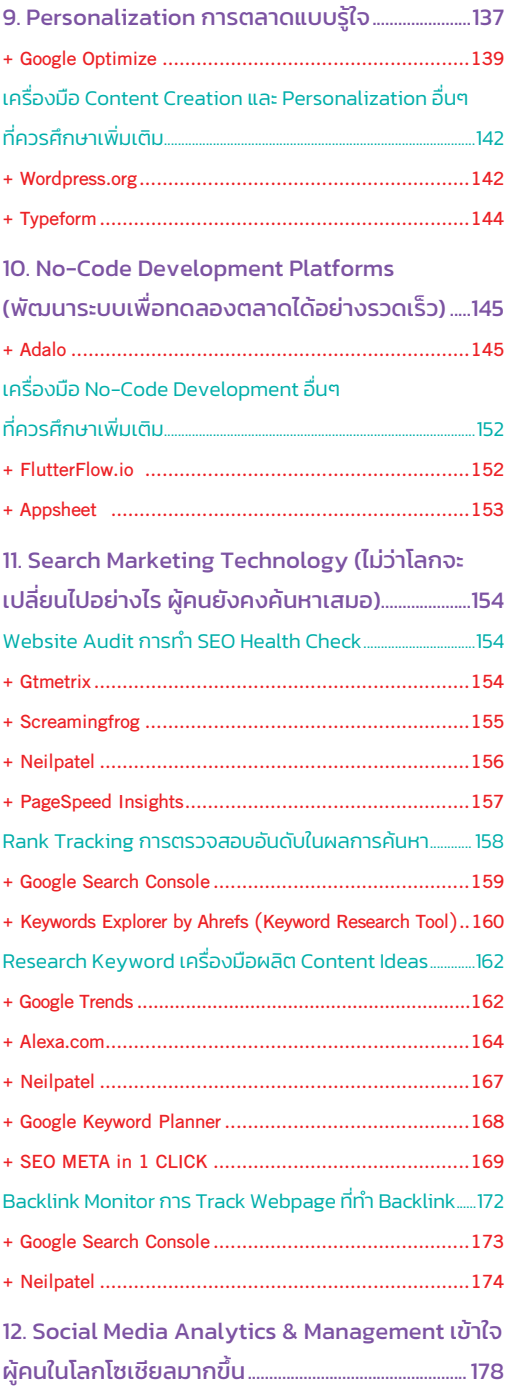

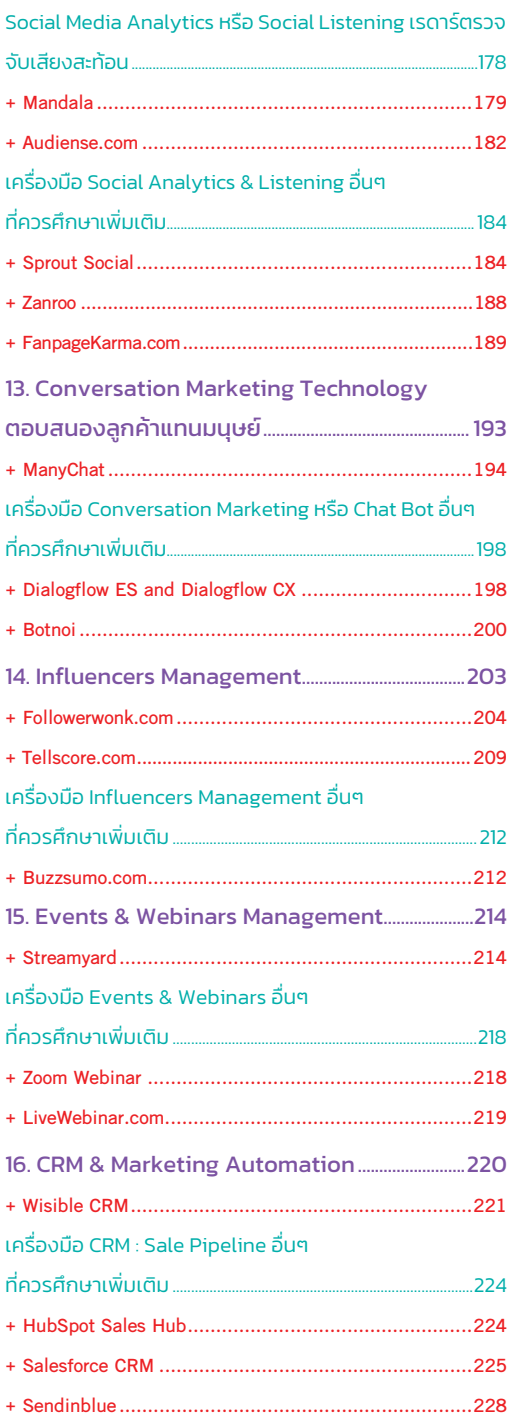

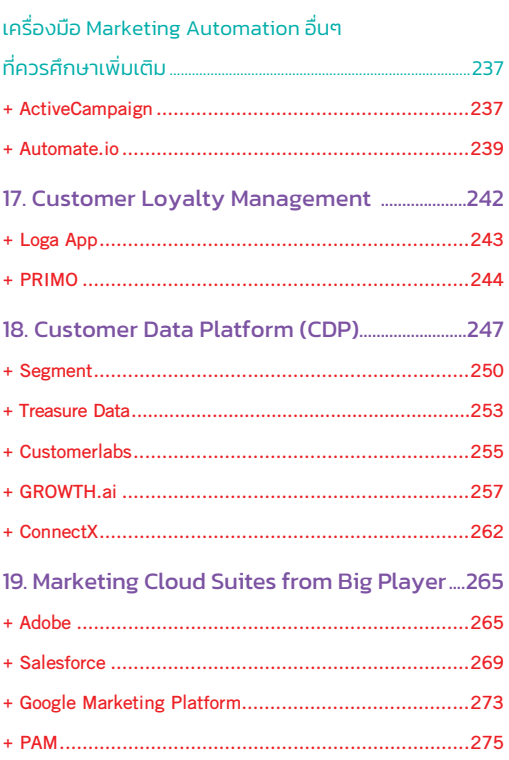

#### Chapter 03 Marketing Technology Resource & Best Deal

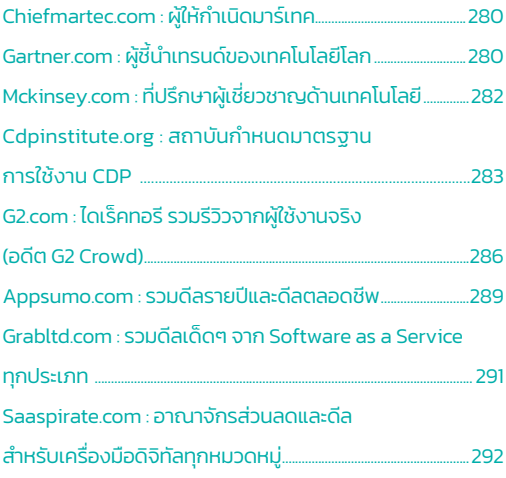

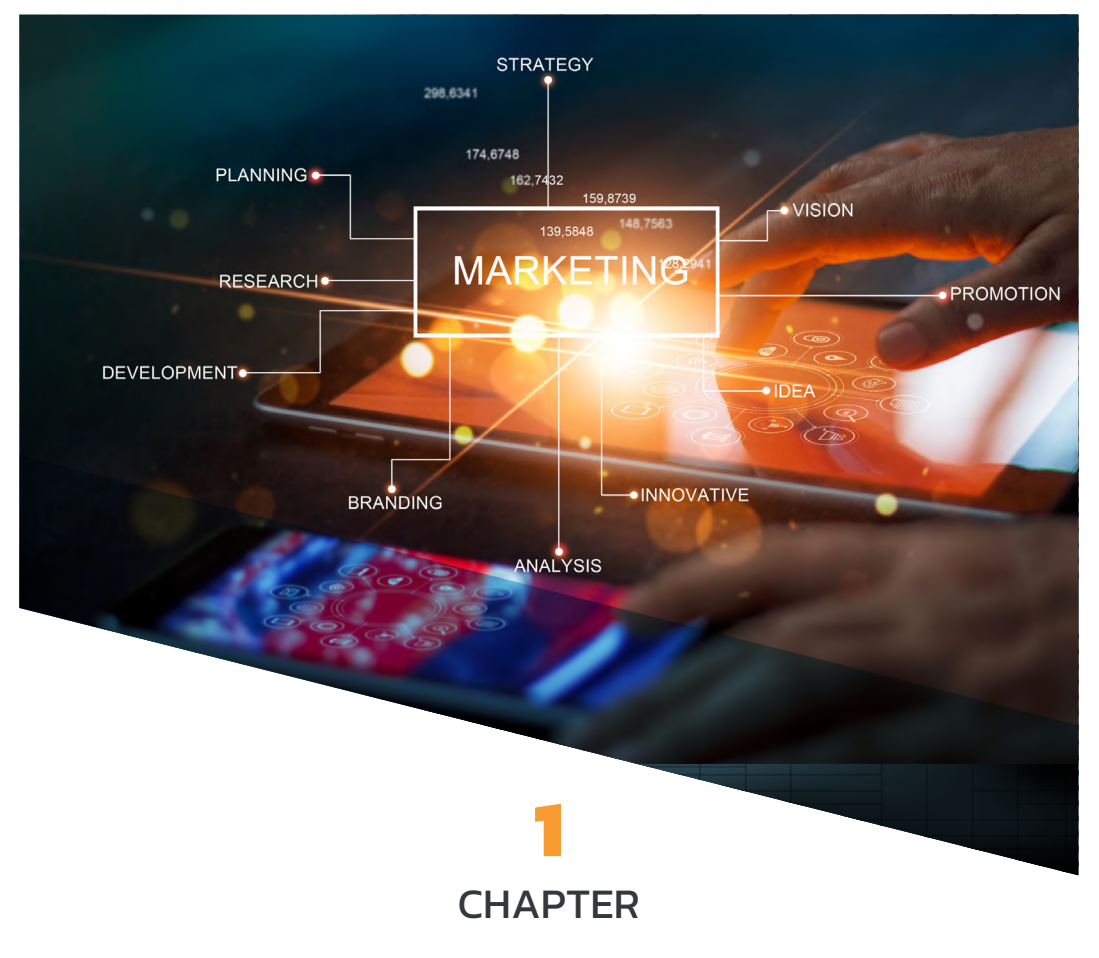

# **Marketing Technology Refresher**

ในโลกการตลาด เมื่อพฤติกรรมผู้บริโภคเปลี่ยน ผู้คนเชื่อมต่อกันได้หลากหลายรูปแบบ การสื่อสาร sะหว่างกันมีความซับซ้อน มีช่องทาง (Touchpoints) ระหว่างแบรนด์และผู้บริโภคมากมาย ข้อมูลของ ูลูกค้าที่เก็บได้แบบดิจิทัลก็มีความหลากหลายมากขึ้น กลยุทธ์และกลวิธีการทำการตลาดก็ปรับเปลี่ยน รวดเร็ว ไอเดียต่างๆ จากอีกซีกโลกถูกนำมาปรับใช้ในอีกซีกโลกได้ภายในเวลาไม่กี่ชั่วโมง

ิ การศึกษาเทคโนโลยีที่พัฒนาขึ้นมาเพื่อนำมาใช้ในงานด้านการตลาด หรือที่เรียกว่า 'Marketing Technology' หรือ 'MarTech' จึงเป็นสิ่งสำคัญที่จะทำให้นักการตลาดรู้ถึงจุดแข็ง-จุดอ่อนของเทคโนโลยี แต่ละตัว เพื่อเลือกใช้ประโยชน์จากเทคโนโลยีได้อย่างเหมาะสมกับความจำเป็นทางธุรกิจ วางแผน งบประมาณในการนำเข้าเทคโนโลยี เพื่อให้เกิดผลตอบแทนจากการลงทุนสูงสุด (Maximize ROI)

## นิยามของมาร์เทค (MarTech Definition)

MarTech เกิดจากการผสมคำระหว่างคำว่า Marketing และ Technology

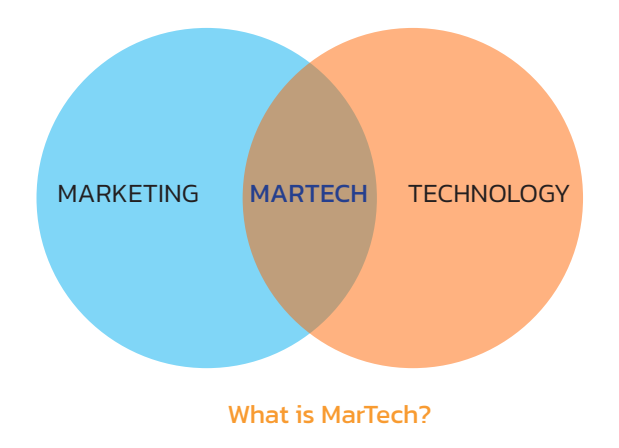

ในมุมมองของผู้เชี่ยวชาญและองค์กรชั้นนำระดับโลกให้คำนิยาม (Definition) ของ MarTech ไว้ ดังนี้

Scott Brinker; VP Platform Ecosystem @HubSpot, Co-Founder & CTO @ion interactive, inc., ChefMartech blog @chiefmartec.com, และเป็นผู้ที่ได้รับการยกย่องว่าเป็น 'The Godfather of MarTech' เคยแสดงวิสัยทัศน์ไว้ตั้งแต่ปี ค.ศ. 2008 ว่า

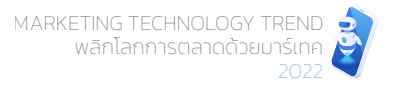

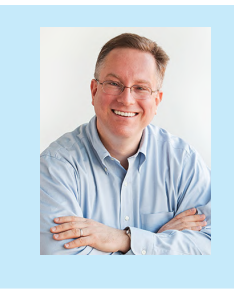

"Marketing has become a technology-powered discipline, and therefore marketing organizations must infuse technical capabilities into their DNA."

> **SCOTT BRINKER** CHIEF MARKETING TECHNOLOGIST

# **Gartner**

นิยาม MarTech โดย Gartner ซึ่งเป็นเป็นบริษัทวิจัยและให้คำปรึกษาด้าน เทคโนโลยีในสแตมฟอร์ด ได้นิยามถึง MarTech ไว้ว่า คือกลุ่มซอฟต์แวร์โซลูชัน ต่างๆ ที่ใช้งานโดยนักการตลาดเพื่อสนับสนนภารกิจสำคัญตามจุดประสงค์ ของธุรกิจ และขับเคลื่อนการสร้างนวัตกรรมใหม่ๆ ในองค์กร ซึ่ง MarTech Solution ส่วนมากจะให้ความสำคัญกับการบริหารจัดการคอนเทนต์ การสร้าง ประสบการณ์ที่ดีให้กับลูกค้า การจัดการโฆษณาต่างๆ การทำการตลาดกับ กลุ่มเป้าหมายโดยตรง การจัดการแคมเปญทางการตลาด และการนำข้อมูล ทางการตลาดมาวิเคราะห์

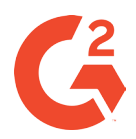

นิยามถึง MarTech โดย G2.com เป็นที่รู้จักกันในชื่อ G2 Labs, Inc. ที่เน้น รวบรวมบทวิจารณ์จากผู้ใช้เพื่อให้คะแนนซอฟต์แวร์ธรกิจบน The Grid ได้ นิยามถึง MarTech ไว้ว่า คือการติดตั้งซอฟต์แวร์ต่างๆ เพื่อให้นักการตลาด ใช้เป็นเครื่องมือสร้างระบบอัตโนมัติ (ใช้ซอฟต์แวร์ทำงานแทนเรา) และเพิ่ม ประสิทธิภาพของกลยทธ์การตลาด และประสิทธิภาพของแคมเปญ

กล่าวโดยสรุป MarTech คือ เทคโนโลยี (Technology) หรือเครื่องมือ (Tool) หรือระบบ (Platform) ้ที่พัฒนาขึ้นเพื่อนำมาใช้ประโยชน์ด้านกิจกรรมทางการตลาด เช่น การวางแผนการตลาด การจัดการ แคมเปญ ใช้เป็นช่องทางการสื่อสารกับลูกค้า หรือใช้เพื่อการวัดผลกิจกรรมทางการตลาดต่างๆ เป็นต้น

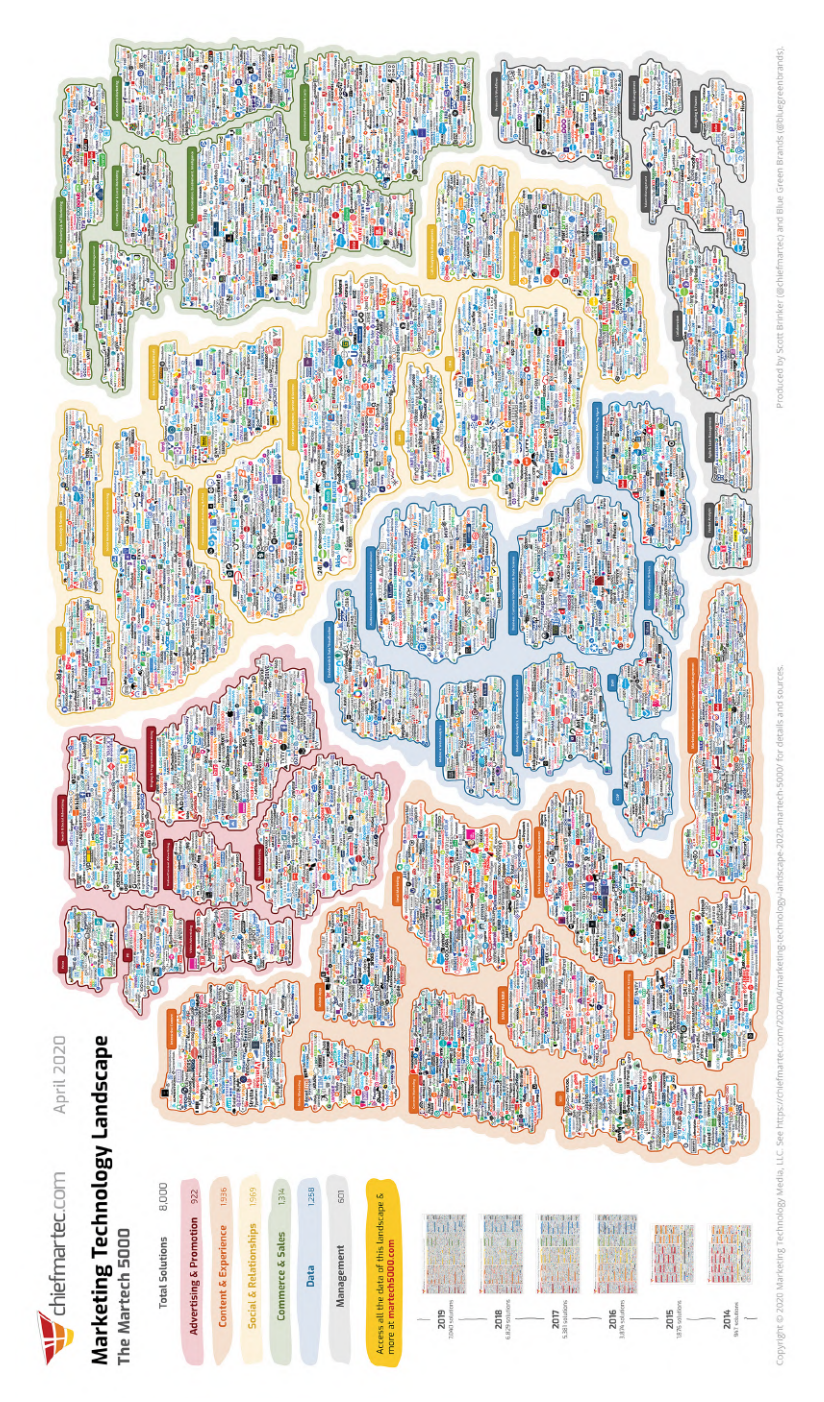

ที่มา: https://chiefmartec.com/2020/04/marketing-technology-landscape-2020-martech-5000/ ภาพเครื่องมือ MarTech ทั้งหมดในปัจจุบัน (2020) ที่มีมากกว่า 8,000 MarTech Solutions

**CHAPTER 1** Marketing Technology Refresher

 $\overline{4}$ 

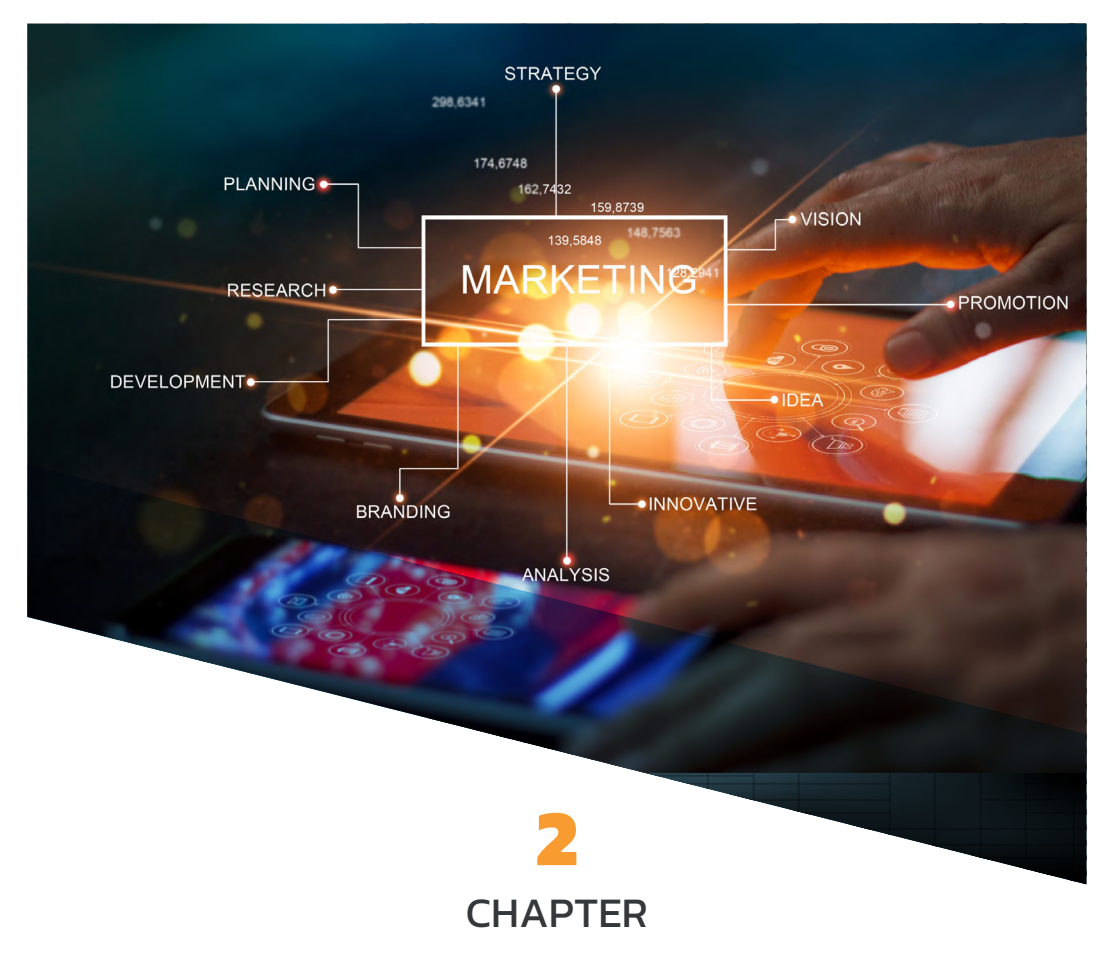

# **Marketing Technology Landscape**

หากอยากรู้อัตราการเติบโตในแต่ละปีของ MarTech ติดตามดูได้จาก chiefmartec.com ที่มักจะแสดง ด้วยภาพซูเปอร์กราฟิก "Marketing Technology Landscape Supergraphic (2020)" ล่าสุดพบว่า หมวดหมู่ Data เติบโตเร็วที่สุด โดยเพิ่มขืน 25.5% ซึ่งก็ไม่น่าแปลกใจ เพราะปัจจุบันเรามีข้อมูลมากมาย ความท้าทายจึงอยู่ที่การหาวิธีใช้ประโยชน์จาก Data อย่างมีประสิทธิภาพ ในบทนี้ เราจะมาทำความรู้จัก กับหมวดหมู่ต่างๆ เพื่อจะได้เห็นโซลูชันทั้งหมดในจักรวาล MarTech และสามารถประกอบชุด MarTech Stack เพื่อติดเขี้ยวเล็บให้ธุรกิจ

# การจัดหมวดหมู่ Marketing Technology

ิ จากที่ก่อนหน้านี้ ผู้เขียนได้เกริ่นไปแล้วว่า Marketing Technology Landscape ทั้งหมดในปัจจุบัน ปี ค.ศ. 2020 มี MarTech เกิดขึ้นมากกว่า 8,000 MarTech Solutions และคาดว่าจะเพิ่มสูงถึง 10,000 ตัว ภายในปี ค.ศ. 2021 และในบทนี้ผู้เขียนจำแนกประเภทของ MarTech ออกมาเป็นหมวดหมู่เพื่อประโยชน์ 4 ด้าน ได้แก่

- 1. เพื่อให้เห็นการใช้ประโยชน์ของ MarTech ในแต่ละหมวดหมู่
- 2. เพื่อให้เห็นแนวคิดการประยุกต์ใช้งาน MarTech ในแต่ละหมวดหม่
- 3. เพื่อให้ข้อมูลทางเทคนิคที่น่าสนใจของ MarTech หมวดหมู่นั้นๆ
- 4. เพื่อรีวิวเจาะลึกฟีเจอร์ที่โดดเด่นของ MarTech แต่ละหมวดหมู่

ขอแบ่งประเภทของ Technology เป็นหมวดหมู่ตามความเหมาะสม และยกตัวอย่างเทคโนโลยีตัวที่ ได้รับความนิยมในแต่ละหมวดหมู่ ดังนี้

- 1. Marketing Analytics & Tracking
- 2. Customer Session Replay
- 3. Cloud/Data Integration
- 4. Data Visualization
- 5. Advertising Technology
- 6. Visitor Identification
- 7. Audience Intelligence
- 8. Affiliate Marketing/Performance-Based 17. Customer Loyalty Management Advertising
- 9 Content Creation & Personalization
- 10. No-Code Development Platforms
- 11. Search Marketing Management
- 12. Social Media Analytics & Management
- 13. Conversation Marketing
- 14. Influencers Management
- 15. Events & Webinars Management
- 16. CRM & Marketing Automation
- 
- 18. Customer Data Platform (CDP)
- 19. Marketing Cloud Suites from Big Player

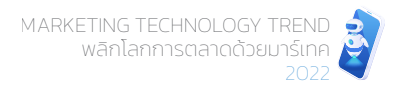

## 1. Marketing Analytics & Tracking

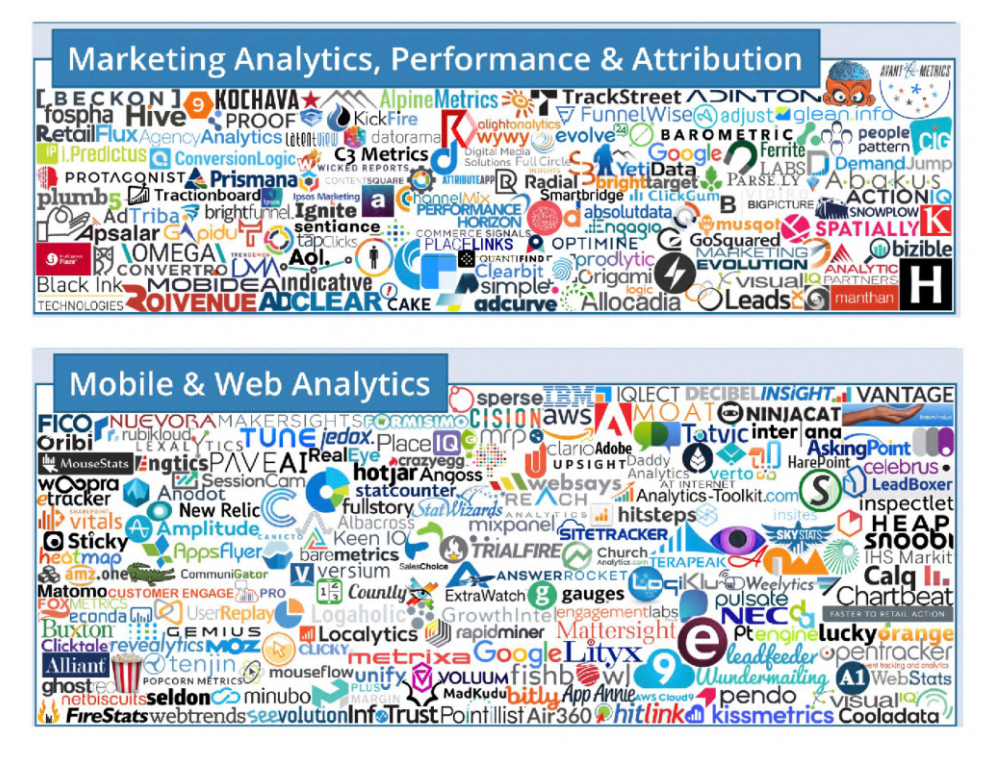

#### ้จักรวาลของ MarTech Analytics Tools

MarTech หมวดหมู่ที่จัดได้ว่าสำคัญที่สุดในการทำการตลาด เพราะการวางรากฐานการเก็บ ่ Data เป็นเรื่องแรกๆ ที่องค์กรยุคใหม่ต้องให้ความสำคัญ โดย MarTech ในกลุ่มนี้จะมีความสามารถใน ี การเก็บข้อมูลลูกค้าทางช่องทาง Digital ต่างๆ ทั้งเก็บข้อมูล Analytics แบบพื้นฐานโดยอัตโนมัติ และ ี การเก็บข้อมูลขั้นสูงโดยการที่เรากำหนดวิธีการ Tagging เอง โดยในหมวดหมู่นี้สามารถแบ่งออกเป็น ึกลุ่มย่อยๆ ได้ดังนี้

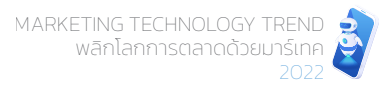

Video Ads หรือการซื้อโฆษณาประเภท Video ใน YouTube จากผลการสำรวจล่าสุดโดย ALEXA ที่ ี กล่าวไปในตอนต้น เว็บไซต์ YouTube.com ได้รับความนิยมเป็นอันดับ 2 เป็นรองแค่ Google.com เท่านั้น ู เพราะทกวันนี้ YouTube เป็น Video Platform ที่ได้รับความนิยมมากที่สดในโลก และ YouTube เองก็เป็น ี ธุรกิจในเครือของ Google ทั้งนี้ แพลตฟอร์มการลงโฆษณา Google Ads เองก็เปิดโอกาสให้เราซื้อพื้นที่ โฆษณาใน YouTube ได้เช่นเดียวกัน โดยเราสามารถซื้อตำแหน่งโฆษณาต่างๆ ใน YouTube ได้ดังรูป

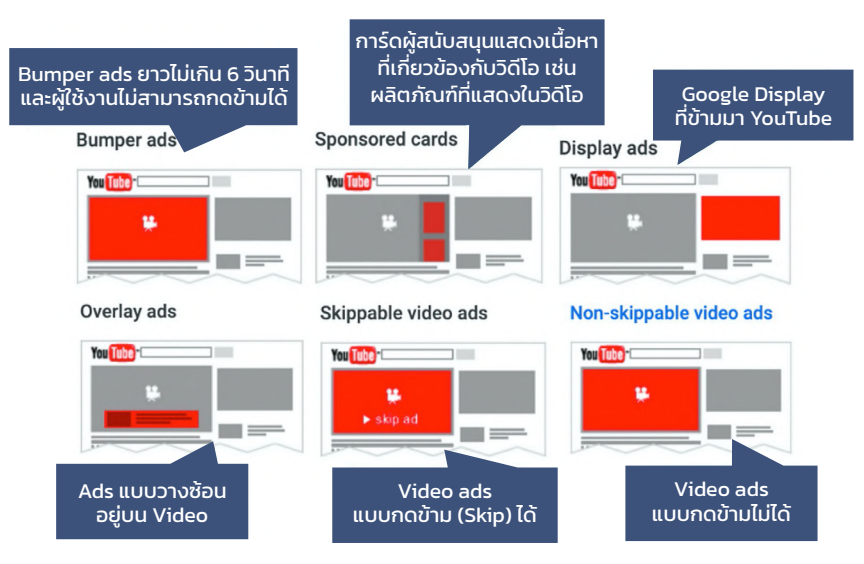

#### ตำแหน่งและรูปแบบโฆษณาใน YouTube

Application Campaign หรือการซื้อโฆษณาเพื่อโปรโมท Mobile Application ของเราเอง โดย สามารถแสดงผลได้ทั้งในหน้า Google Search Result, หน้า Google Play Store, หน้า YouTube และ หน้า Gmail เป็นต้น

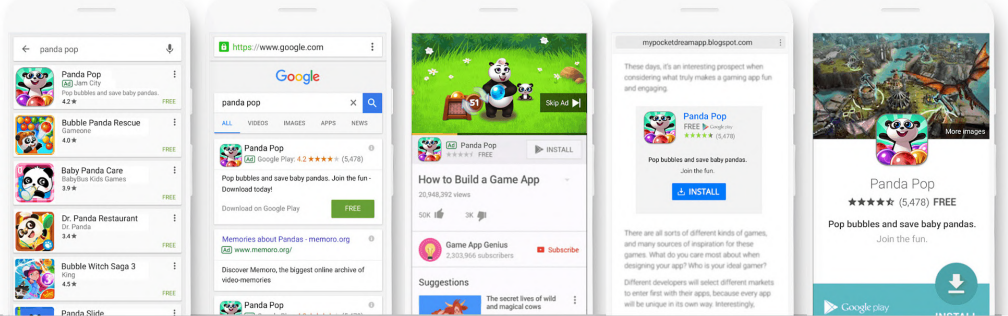

#### ตัวอย่าง Google App Campaign จาก kenshoo.com.au

**CHAPTER 2** 

### + Zoominfo.com (B2B Database, Business Leads & **Company Contacts)**

ZoomInfo เป็นศูนย์รวมข้อมูลการติดต่อ B2B ที่มากที่สุดในตลาดปัจจุบัน จึงเหมาะกับพนักงานขาย ที่ต้องการหา Contact ลูกค้ารายใหม่ๆ หรือแม้แต่ผู้มีอำนาจตัดสินใจ โดย ZoomInfo มีจุดเด่นที่สำคัญ คือ มีฟังก์ชันการค้นหาขั้นสงที่สามารถระบ และเชื่อมต่อกับ Buyers ได้เลยทันที และยังมีแบบฟอร์ม ้สำเร็จรูปสำหรับ Convert to Lead ได้เลย สามารถปรับเปลี่ยนรายละเอียดของแบบฟอร์มเองได้ โดย Visitors แค่ป้อนชื่อ-นามสกุล หรืออีเมลของ Lead จากนั้น ZoomInfo จะป้อนข้อมูลในช่องที่เหลือโดย อัตโนมัติ เช่น ตำแหน่งงาน บริษัท เบอร์ติดต่อ, ที่อยู่สำนักงานใหญ่, ระบบ CRM ที่ใช้, ขนาดของ Sale Team ฯลฯ ทำให้การทำงานง่ายขึ้น เร็วขึ้น และมีประสิทธิภาพมากขึ้น

นอกจากนี้ ZoomInfo ยังมีบริการ API ให้ Developer นำไปใช้ในการเข้าถึงข้อมูลของ ZoomInfo โดยตรง และสามารถรวมฟังก์ชันและข้อมูลของ ZoomInfo เข้ากับระบบ CRM ของบริษัทได้ เช่น Marketing Automation Tools และข้อมูลอื่นๆ บนระบบ Cloud ได้

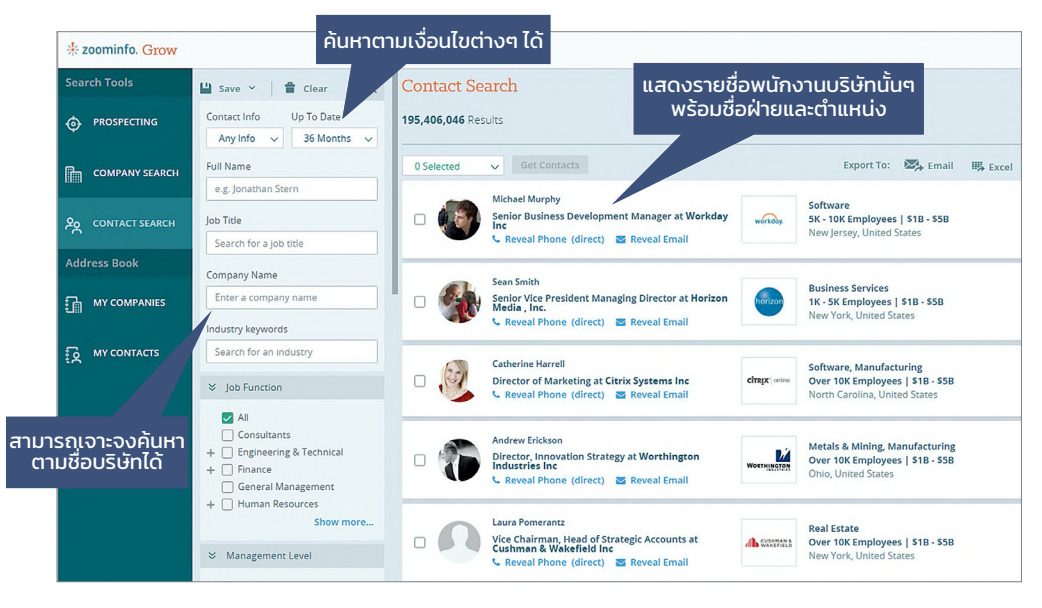

้หา B2B Contact, เพิ่ม Leads และเร่งยอดขาย ZoomInfo

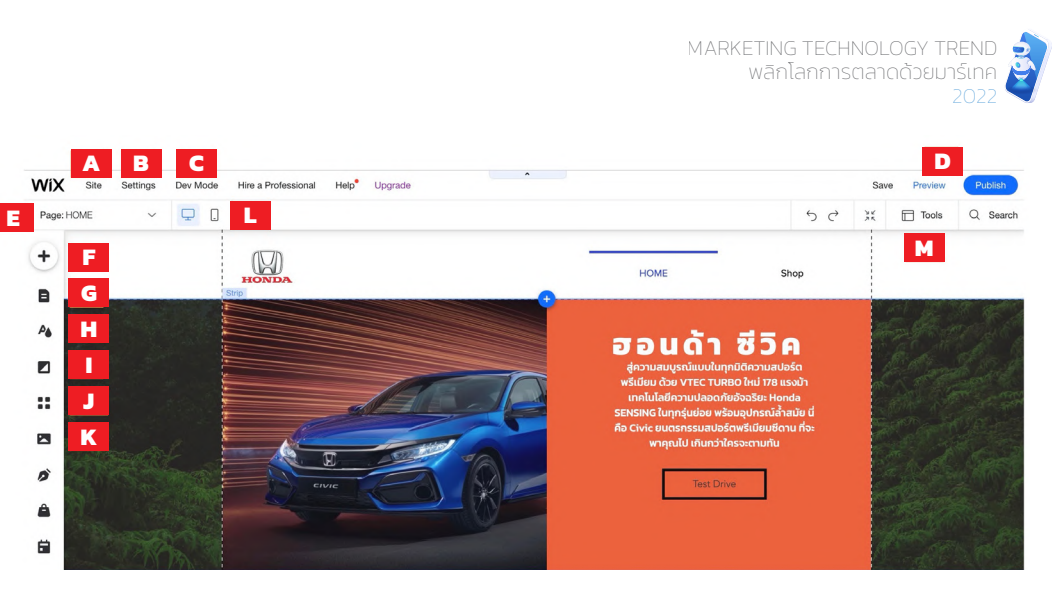

#### แนะนำเครื่องมือต่างๆ บน Wix Editor

้ เมื่อเข้ามาที่หน้าจอ Wix Editor จะมี User Interface ตามภาพด้านบน โดยแต่ละส่วนมีหน้าที่การ ทำงาน ดังนี้

- A Site : ส่วนที่ใช้สำหรับบันทึก เผยแพร่ แบ็คอัพ หรือลบเว็บไซต์
- Settings : ส่วนที่ใช้ตั้งค่าพื้นฐาน เช่น การเชื่อมต่อกับ Google Search Console การตั้งค่า  $\overline{B}$ ธุรกิจ การตั้งค่าการแชร์ทางโซเชียล การทำงานร่วมกับ Marketing Platform อื่นๆ และการ ทำ Data Consent ในที่เดียว
- Dev Mode : การสลับหน้าจอระหว่างโหมด Editor กับโหมด Coding  $\mathbf{C}$
- Save/Preview/Publish : เมนูคำสั่งสำหรับบันทึก พรีวิว และเผยแพร่ D
- Page : การสลับไปจัดการเนื้อหาในหน้าเพจอื่นๆ F
- Add to Site : เป็นปุ่มที่ใช้งานบ่อยในการเพิ่ม Elements ต่างๆ ให้กับเว็บไซต์ F
- Menus & Pages : ใช้แก้ไขเมนูหลักของเว็บไซต์ และการเพิ่มลดหน้าเพจต่างๆ G
- Site Design : ใช้กำหนดสไตล์สีและตัวอักษรบนเพจ สามารถอัพโหลดฟอนต์ใหม่ได้ н
- Background : ใช้กำหนดพื้นหลังให้กับเพจด้วยสี รูปภาพ หรือวิดีโอ Ï

<mark>3.</mark> เมื่อรูปแบบไหนชนะตาม Metrics ที่กำหนดไว้ เช่น กำหนดการตัดสินแพ้ชนะไว้ด้วยเปอร์เซ็นต์ ี ของจำนวนคลิก หรือระยะเวลาที่ยูสเซอร์ใช้บนหน้า Webpage เป็นต้น ระบบจะเลือกใช้รูปแบบ ้ที่ชนะกับคนอื่นๆ ที่ไม่ได้อยู่ใน 100 คน ที่เป็นตัวแทนการทดสอบ

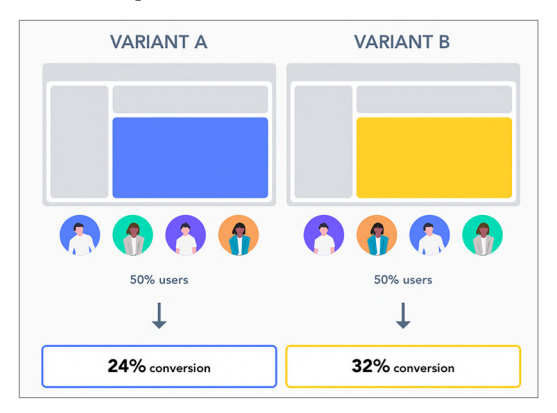

#### รูปแบบ A/B Testing แบบแบ่งครึ่ง

Multivariate Testing หรือ การทดสอบรูปแบบขั้นสูงที่มีหลายตัวแปร โดยจะมีการตั้งสมมติฐาน ที่มีรายละเอียดมากขึ้น ซับซ้อนขึ้น แล้วใช้การออกแบบภาพ ข้อความ สี และการจัดตำแหน่งใน หลากหลายรูปแบบ แล้วใช้การผสมผสานหรือ Combination Material มาสร้างการทดสอบที่หลากหลาย โดยส่วนใหญ่การจะทำ Multivariate Testing ที่ละเอียด และปริมาณมหาศาลขนาดนี้ได้ อาจต้องใช้ AI (Artificial Intelligence) หรือ ML (Machine Learning) มาช่วยในการเลือกรูปแบบที่เหมาะสม

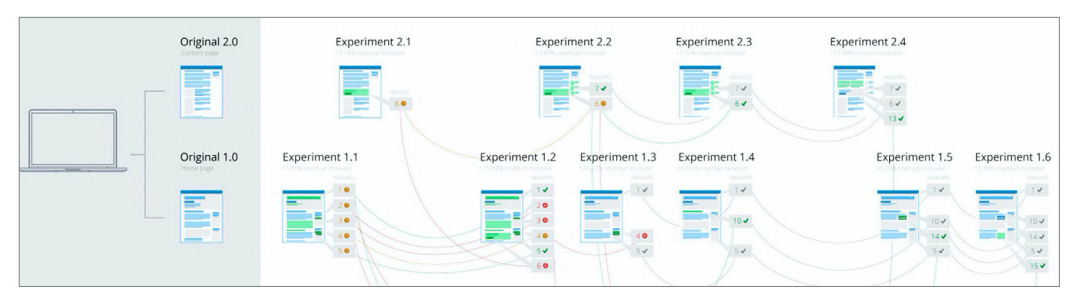

#### รูปแบบ Experiment มหาศาลจาก widerfunnel.com

ทั้งนี้ เครื่องมือยอดนิยมในหมวดหมู่ Personalization สำหรับเว็บไซต์ เช่น Google Optimize, Wordpress.org และ Typeform เป็นต้น ในหัวข้อต่อไปจะแนะนำให้รู้จักกับ Personalization MarTech ทั้ง 3 Tools

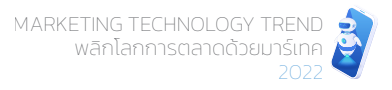

## 13. Conversation Marketing Technology ตอบสนอง ลูกค้าแทนมนุษย์

Conversation Marketing Technology คือ เทคโนโลยีที่ใช้ความสามารถของ AI มาสร้างแพลตฟอร์ม ที่ช่วยให้การตอบโต้ระหว่างแบรนด์และลูกค้า มีไดอะล็อกสนทนาที่คล้ายคลึงกับการสื่อสารกับมนุษย์ (Mimic Human) มากสุด และรองรับการขยายบริบท (Context) ของข้อความได้ โดยจุดประสงค์หลักๆ ของการใช้เทคโนโลยีนี้คือ

- Sale Process : การใช้ Bot เพื่อเข้ามาช่วยการขาย เช่น ช่วยแนะนำสินค้าที่เหมาะกับลูกค้า แต่ละกลุ่ม (Recommendation) แนะนำสินค้าที่เกี่ยวข้อง (Related Items) กับสินค้าชิ้นแรก ที่ลูกค้าเคยซื้อ
- Serve & Solve : การใช้เพื่อบริการหลังการขาย ไม่ว่าจะเป็น การนำทางลูกค้าที่เจอปัญหา การใช้งานแต่ละรูปแบบไปสู่ข้อมูลโซลูชันที่ลูกค้าสามารถแก้ไขได้เอง หรือสามารถสื่อสารกับ ลูกค้าแล้วจัดกลุ่มของปัญหา และส่ง Case หรือ Ticket ไปที่หน่วยงานที่เกี่ยวข้องอย่างแม่นยำ
- Save Resource & Cost : ลดการใช้ทรัพยากรมนุษย์ในการต้องไป Stand by ในระบบ แค่ให้ Bot พยายามแก้ปัญหาจากองค์ความรู้ หรือ Knowledge Base ที่มีก่อน ยกเว้น ถ้าไม่สามารถ แก้ปัญหาได้ จึงค่อยส่งต่อให้มนุษย์ (Human Agent) พูดคุยต่อ

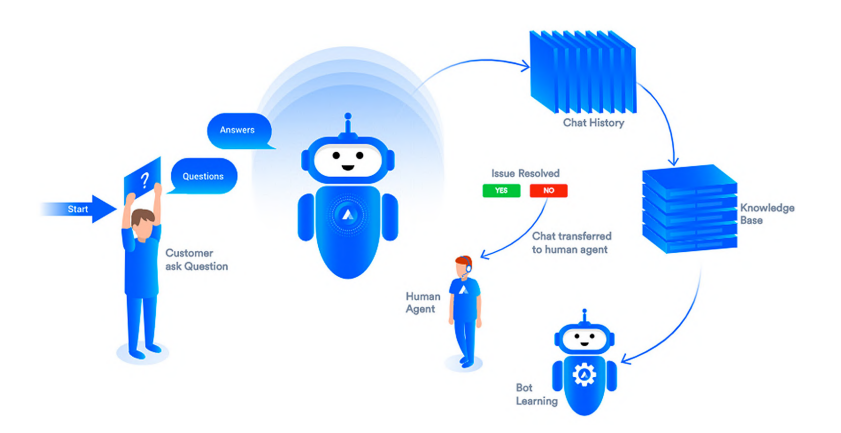

**MarTech Chat Bots Trends** Source: https://acquire.io/blog/chatbots-trends/

ี สำหรับ MarTech หมวดหมู่นี้เป็นเครื่องมือที่ผู้เขียนแนะนำให้ผู้อ่านไปทดลองสร้าง Chat Bot ใช้งานเอง

#### + ManyChat (Free Flow-based Chatbot)

ManvChat เป็นเครื่องมือ MarTech สำหรับใช้สร้าง Chat Bot แบบ Flow-based ด้วยตนเอง แบบง่ายๆ โดยใช้การ Drag & Drop กล่องข้อความต่างๆ ให้เชื่อมโยงสัมพันธ์กันอย่างต่อเนื่อง โดย ManyChat เป็น Chat ที่สามารถเชื่อมต่อกับ Facebook Messenger, Instagram, WhatsApp และสามารถ สื่อสารแบบ Automated ไปที่ SMS และ Email ได้ด้วยเช่นกัน สำหรับผ้ที่สมัคร ManyChat เรียบร้อย เมื่อ Login เข้ามาแล้วให้เลือก Automation > New จะพบ User Interface และ Workspace ต่างๆ ดังรป

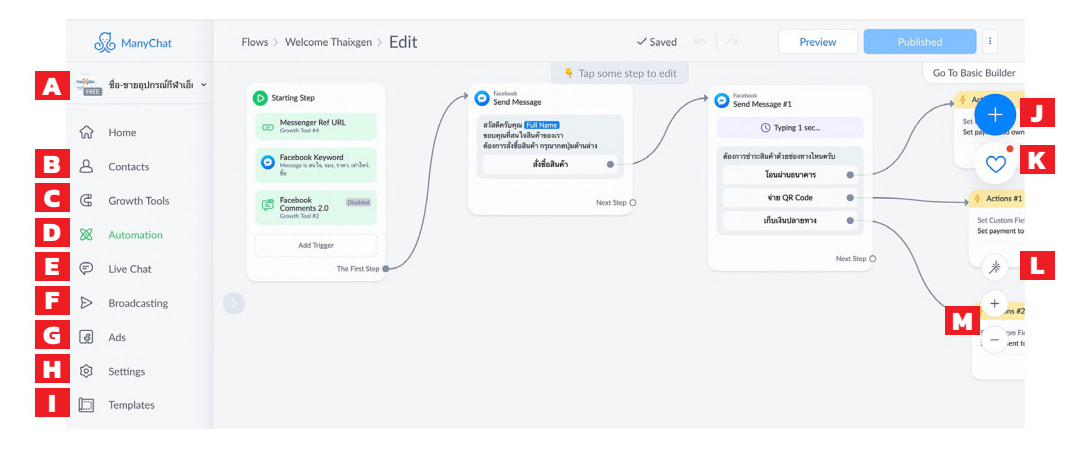

#### User Interface และ Workspace ในการสร้าง Chat Bot ด้วย ManyChat

- ช่องทางที่เรากำลังเชื่อมต่ออยู่ เช่น Facebook Messenger, Instagram, WhatsApp, Telegram A ฯลฯ
- Contacts : รายชื่อ Users ที่เคย Subscribe เข้ามาให้ Chat Flow R
- Growth Tools : วิธีที่เราจะ "ดึง" Users เข้ามาใน Chat Bot ของเรา Ć
- Automation : การกำหนด Flow เริ่มตั้งแต่ Users เข้ามาจาก Growth Tools (หรือ Trigger อื่น) D ไปจนสุด Flow เช่น การซื้อสินค้า
- Live Chat : ฟีเจอร์ที่เปิดให้ Agent ที่เป็นมนุษย์เข้ามาคุยต่อจาก Bot ได้เลย E

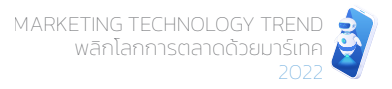

Menu Contact : เราสามารถเข้าไปดูรายชื่อคนที่เคยเข้ามาใน Chat Bot ของเราได้ที่นี่ โดย ถ้าเราใส่ Action > Set custom field เอาไว้ (ตามกรอบเหลืองในรูป) เราก็สามารถย้อนดู Data ได้ละเอียด ว่ายูสเซอร์ที่เข้ามา Chat Bot Flow ได้ตอบอะไรไว้บ้าง ดังรูป

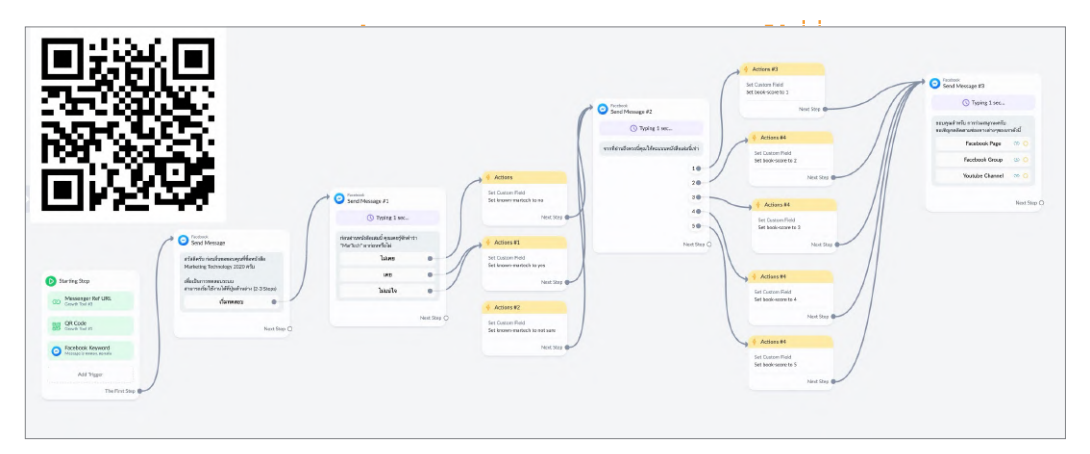

#### ทดลองเข้า Chat Bot Flow ของ MarTechThai ได้ OR Code ในภาพนี้

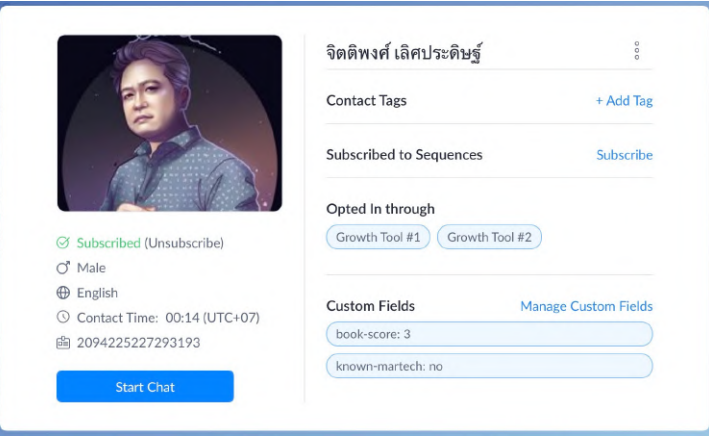

#### ้ข้อมูล User ที่เข้ามาใน Chat Bot Flow

ManyChat เป็นเครื่องมือ Chat Bot ประเภท Flow-based Chatbot ที่ทดลองใช้งานได้ฟรี พร้อมเปิด ฟีเจอร์ให้ลองใช้เกือบครบทั้งหมด ส่วนค่าใช้จ่ายในการอัพเกรดเป็น Pro Package เริ่มต้นเพียงเดือนละ 322-484 บาทต่อเดือน

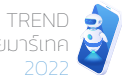

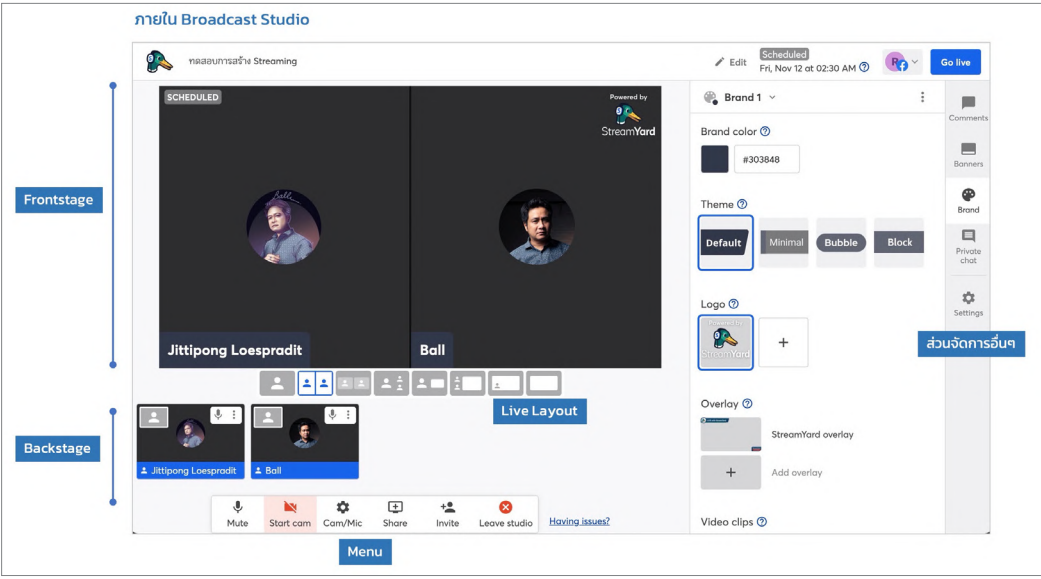

#### **Streamyard Broadcast Studio**

ผู้เขียนคิดว่า Streamyard เป็นเครื่องมือสำหรับจัด Event/Webinar ที่แนะนำให้ผู้อ่านไปทดลองเล่น โดย Streamyard Free Version มีข้อจำกัดดังนี้

- โลโก้ StreamYard จะปรากฏในไลฟ์ "Power by Streamyard"
- จัดไลฟ์รวมกันได้จำนวนไม่เกิน 20 ชั่วโมงต่อเดือน
- สามารถดึง Speakers ขึ้นมาได้ไม่เกิน 6 คน

**CHAPTER 2** 

# ้เครื่องมือ Events & Webinars อื่นๆ ที่ควรศึกษาเพิ่มเติม + Zoom Webinar

ู้ เดิมที่ Zoom มีเครื่องมือชื่อ Zoom Meeting ที่พัฒนาขึ้นมาเพื่อช่วยในการจัด Video Conference และ ได้รับความนิยมมากๆ ช่วงการระบาดของเชื้อไวรัสโคโรนา Covid-19 ที่ทำให้มีการประกาศสถานการณ์ ฉุกเฉิน Lockdown ที่ส่งผลกระทบต่อทุกๆ คน และจำเป็นต้องทำงานออนไลน์กันที่บ้าน รวมทั้งการประชุม วางแผนงานกันผ่านอินเทอร์เน็ต ซึ่งนอกจาก Zoom Meeting แล้ว ยังมีเครื่องมือช่วยจัดสัมมนาออนไลน์ ด้วย นั่นก็คือ Zoom Webinar โดยเครื่องมือทั้งสองตัวมีความแตกต่างกัน ดังนี้

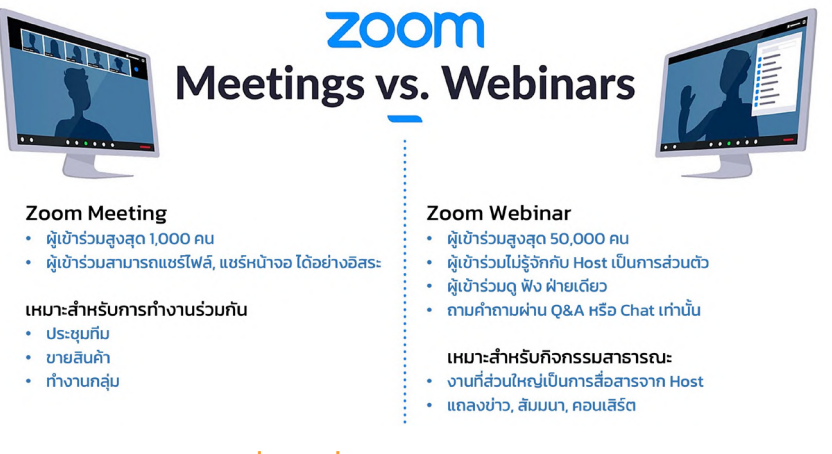

#### ความแตกต่างระหว่าง Zoom Meeting & Webinar

Zoom Webinar มีเครื่องมือเพิ่มเติมที่ช่วยให้สามารถสื่อสารและเชื่อมต่อกับผู้เข้าร่วม หรือ Attendees ได้ ไม่ว่าจะเป็นความสามารถด้าน

- ระบบลงทะเบียน (Registration) เพื่อสื่อสารไปยังผู้ที่สนใจร่วม Webinar ได้มีช่องทาง ้ลงทะเบียนล่วงหน้า ก่อนจะมีการ Fvent Live ตามกำหนดการที่วางไว้
- ระบบถาม-ตอบ (Q&A Feature) ช่องทางที่เปิดให้ผู้ชมสามารถถามคำถามระหว่างสัมมนา  $\bullet$ ได้แบบสดๆ โดย Host, Co-hosts สามารถกำหนดได้ว่าจะตอบคำถามอะไรก่อนและหลัง
- การถ่ายทอดสดแบบ Streaming ไปยังโซเชียลมีเดีย ทั้งนี้ ตัว Zoom Webinar ยังสามารถ ้ ส่งไฟล์แบบสตรีมมิ่งไปยัง YouTube, Facebook Live และช่องทางอื่นๆ ได้อีกด้วย

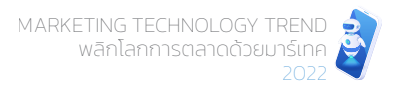

GROWTHai Customer 360 (เพื่อให้เข้าใจลูกค้าได้อย่างที่ไม่เคยทำได้มาก่อน) ี ความสามารถในการประกอบชิ้นส่วน Data ที่กระจัดกระจาย ให้เป็นภาพลูกค้า 360 องศาที่ ้เห็นพฤติกรรมที่ชัดเจน และทำนายอนาคตได้แม่นยำ

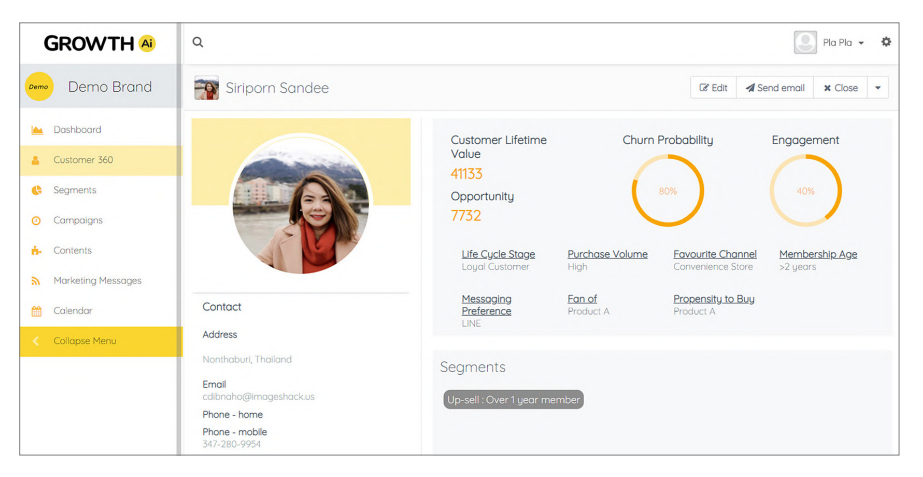

Dashboard ที่ทำให้ข้อมูลเชิงลึกของลูกค้าแต่ละคนแบบรอบด้าน

#### GROWTHai Segment (เพื่อให้เข้าใจลูกค้าได้อย่างที่ไม่เคยทำได้มาก่อน)

ทั้งนี้ ก่อนที่ทีม GROWTHai จะ Deploy ระบบให้ เค้าจะมีทีม Marketing Scientist ที่จะ ่ เข้าไปช่วยจัดการ Data ทำให้เรามี Segmentation พร้อมใช้งานตั้งแต่วันแรกที่ติดตั้งระบบ GROWTHai เสร็จ

#### GROWTHai Automation (มีระบบการตลาดอัตโนมัติรวมไปด้วย)

GROWTHai ออกแบบมาแบบไฮบริดคือ นอกจากความสามารถด้าน CDP แล้วยังมีระบบ Marketing Automation ที่ให้เราสามารถสร้าง Automation Campaign ได้ง่ายๆ ผ่านการ Drag & Drop โดยสามารถออกแบบแคมเปญได้ตาม Segmentation ตามความสนใจในสินค้า ของแต่ละคน หรือสร้างแคมเปญตาม Stage ที่ลูกค้าแต่ละคนอยู่ได้

Marketing Technology Landscape

**CHAPTER 2** 

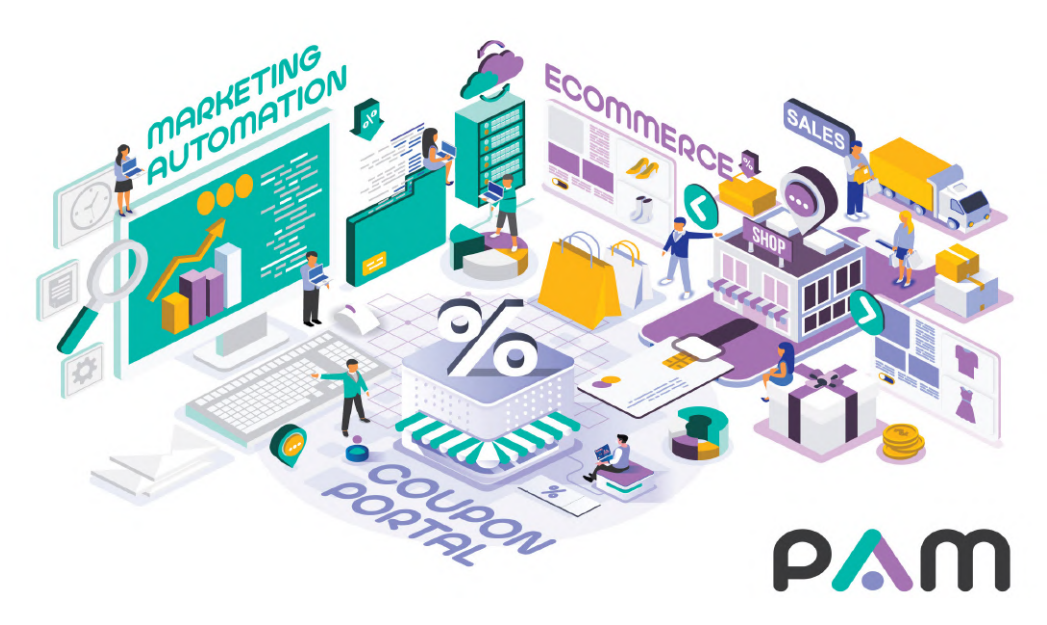

#### การเชื่อมต่อ Marketing Automation, E-commerce และ Coupon Portal ในจักรวาลของ PAM

้ เนื่องจากไม่ได้มีความสามารถแค่การเป็นแพลตฟอร์มเพื่อ Communicate อย่างเดียว แต่มีการผสาน รวม 3 แพลตฟอร์มเข้าด้วยกัน ได้แก่ Marketing Automation, E-commerce และ Coupon Portal ทำให้ PAM สามารถทำหน้าที่ได้ทั้งการเข้าถึงลูกค้าใหม่ๆ ผ่าน Marketing Automation การปิดการขายหรือ Convert ด้วย E-commerce และการ Nurture & Engage กับลูกค้าเพื่อสร้าง Loyalty ด้วย Coupon Portal

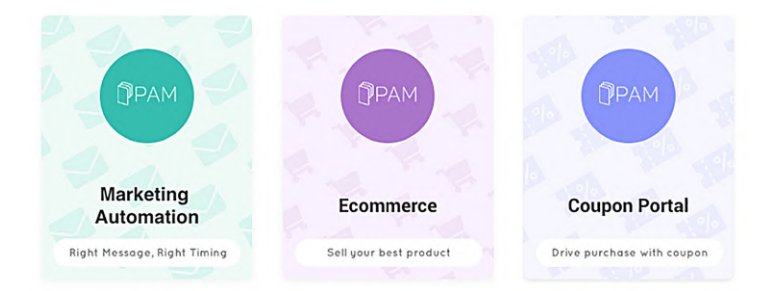

#### ้การผสานรวม 3 แพลตฟอร์มเข้าด้วยกันของ PAM

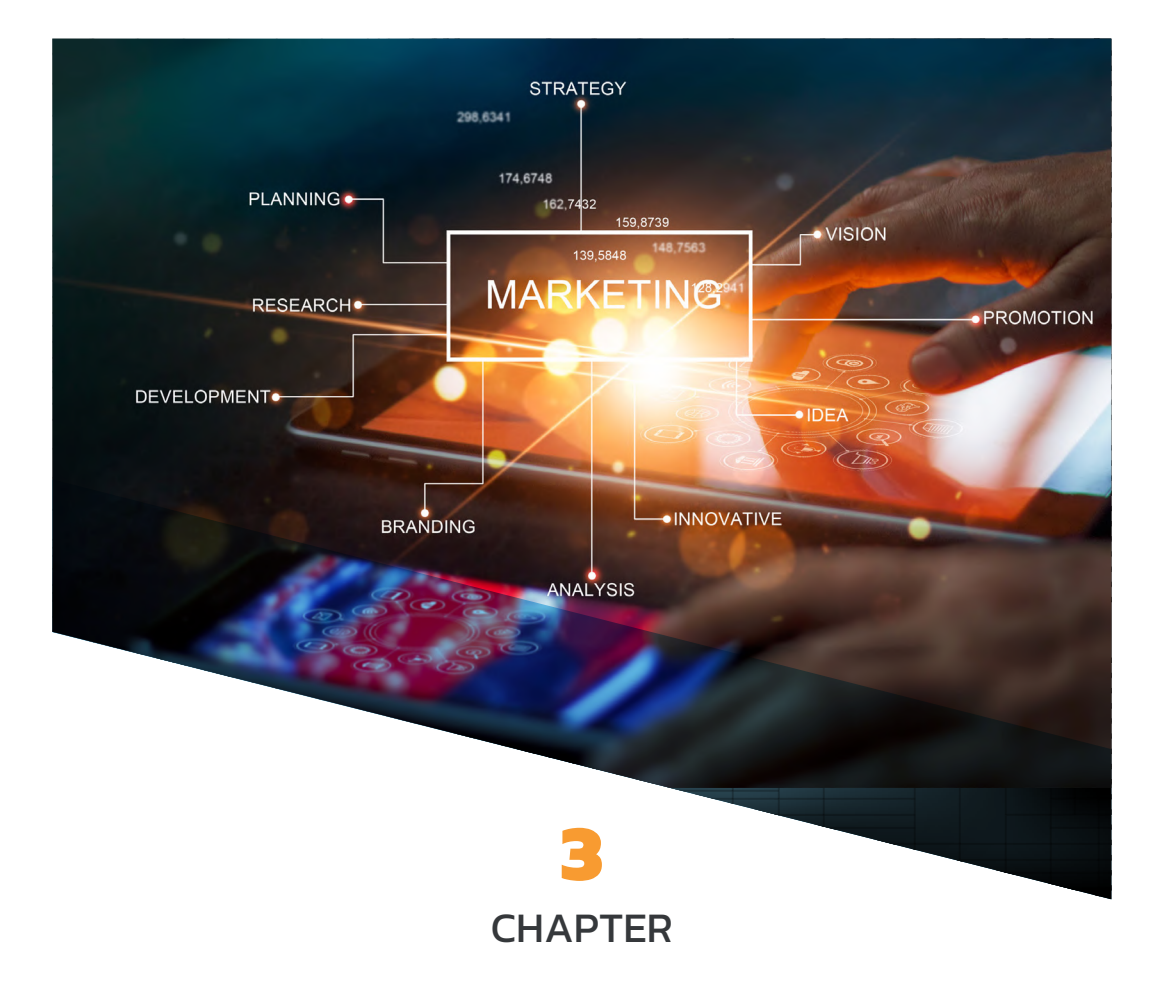

# **Marketing Technology Resource & Best Deal**

ิ จากที่ได้รีวิวเครื่องมือ MarTech ครบทั้งหมด 19 หมวด ผู้เขียนขอแนะนำแหล่งหาข้อมูลเกี่ยวกับมาร์เทค ้ในระดับโลกเพิ่มเติม โดยแหล่งข้อมูลเหล่านี้ แบ่งเป็น แหล่งข้อมูลประเภทเว็บบทความที่รีวิวหรือแนะนำ ้เครื่องมือมาร์เทค และเว็บดีลที่เป็นแหล่งรวมดีลและส่วนลดพิเศษในการซื้อ Tools ต่างๆ เช่น ดีลราคา รายปี หรือดีลราคาตลอดชีพ

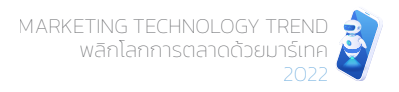

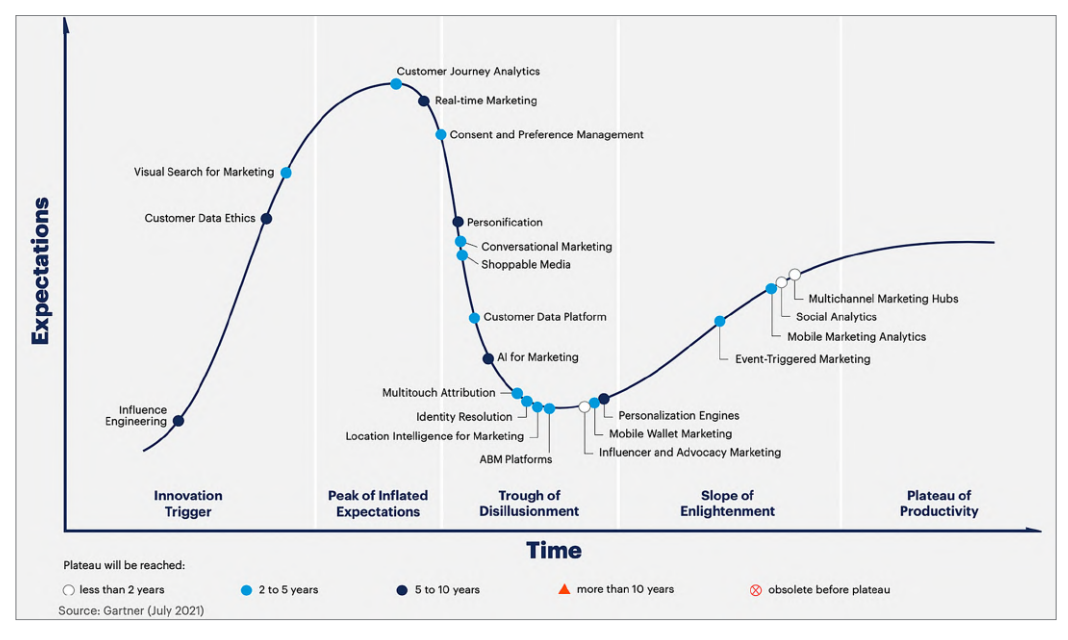

Gartner's Hype Cycles คือ วัฏจักรของเทคโนโลยีที่แบ่งออกเป็น 5 เฟส ดังนี้

#### **Gartner's Hype Cycles for Digital Marketing, 2021**

#### 1. Technology Trigger:

้ก้าวแรกของเทคโนโลยีใหม่ๆ จะเริ่มต้นด้วย "Proof of Concept" เพื่อนำเสนอไอเดีย แนวคิด และสำรวจตรวจสอบเพื่อหาข้อสรุป โดยมีการกล่าวถึงหรือนำเสนอในรูปแบบมีเดียหรือเอกสาร แต่ยังไม่มีของที่ใช้งานได้จริงๆ (Usable Products)

#### 2. Peak of Inflated Expectations :

้เริ่มมีเอกสารเผยแพร่อย่างจริงจัง และสื่อทั้งหลายต่างให้ความสนใจเป็นอันมากและพากัน ึกล่าวถึงในแง่ที่ดีหรือผลลัพธ์ที่สมบรณ์แบบ ทำให้เกิดกระแสความคาดหวังหรือความต้องการ เติบโตอย่างรวดเร็วจนเข้าส่จดสงสด (หรือบางครั้งอาจสงเกินจริง)

#### 3. Trough of Disillusionment :

เมื่อผ้ผลิตมีการพัฒนาเทคโนโลยีเพื่อนำไปใช้งานจริง หากผลลัพธ์ไม่ประสบผลสำเร็จเท่าที่ ้ควร หรือไม่ตรงตามความคาดหวัง กระแสความนิยมจะลดต่ำถึงขีดสุด ผู้ผลิตก็จะไม่สามารถ ไปต่อได้เพราะขาดเงินทุนสนับสนุน แต่ผู้ที่จะได้ไปต่อคือผู้ที่สามารถทำให้ผู้ใช้งานเทคโนโลยี ในยุคแรกๆ พึ่งพอใจ

้นอกจากนี้ ยังสามารถกรองรายชื่อเครื่องมือได้ตามหมวดหมู่ต่างๆ ไม่ว่าจะเป็นหมวดหมู่ บัญชี, คอนเทนต์, CRM, Data, E-commerce, Design, Lead Generation, Marketing ดังรูป

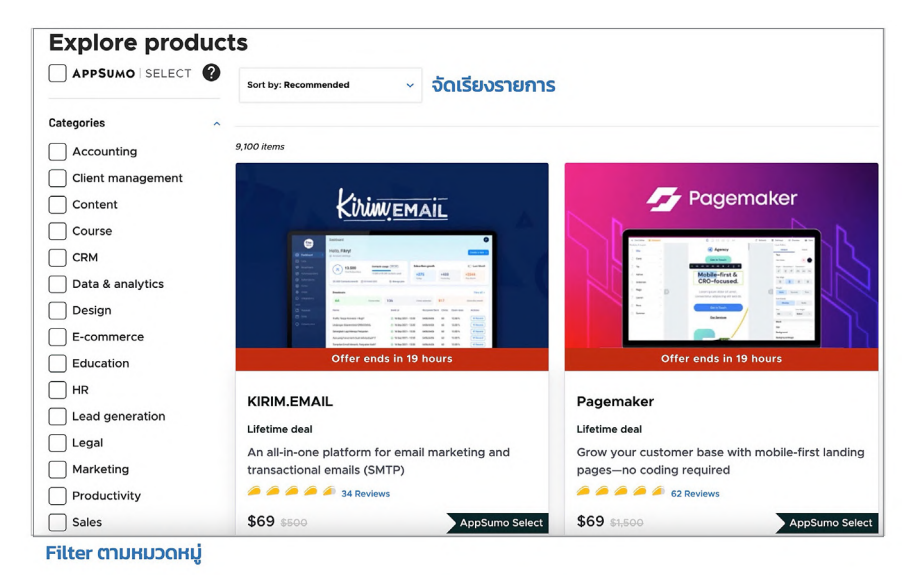

#### ้ด้านซ้ายจะแสดง Categories ต่างๆ เพื่อความสะดวกรวดเร็วในการค้นหา

โดยถ้าเรามองหา MarTech เป็นพิเศษก็อาจจะใช้การ Filter เฉพาะหมวดหมู่ Marketing, Sale, Data, Content, CRM เท่านั้นก็ได้เช่นกัน

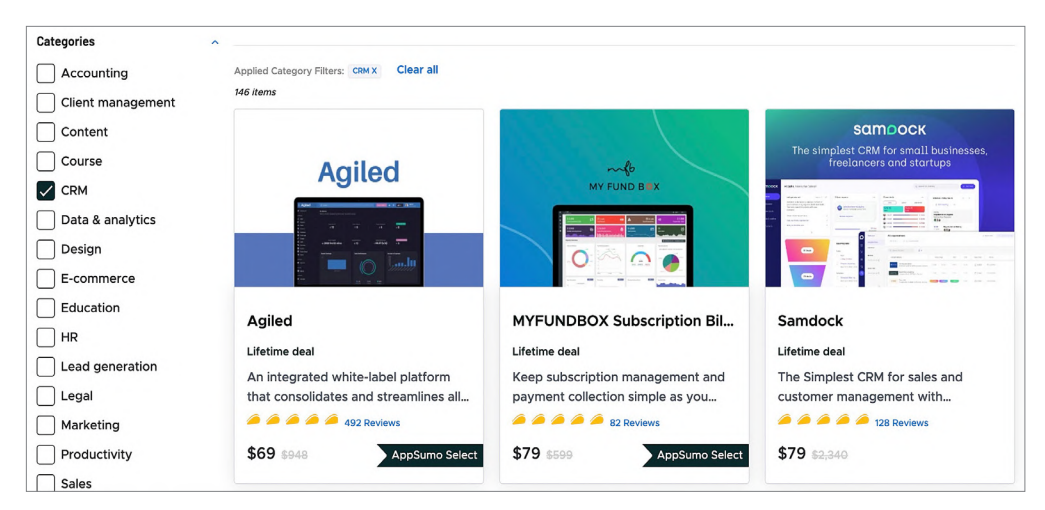

#### ตัวอย่างเครื่องมือ CRM ที่ขายดีลแบบ Lifetime ใน Appsumo